# PSPICE example

Investigation of operational amplifier parameters

Gdańsk, October 2019

# Amplifier schematic

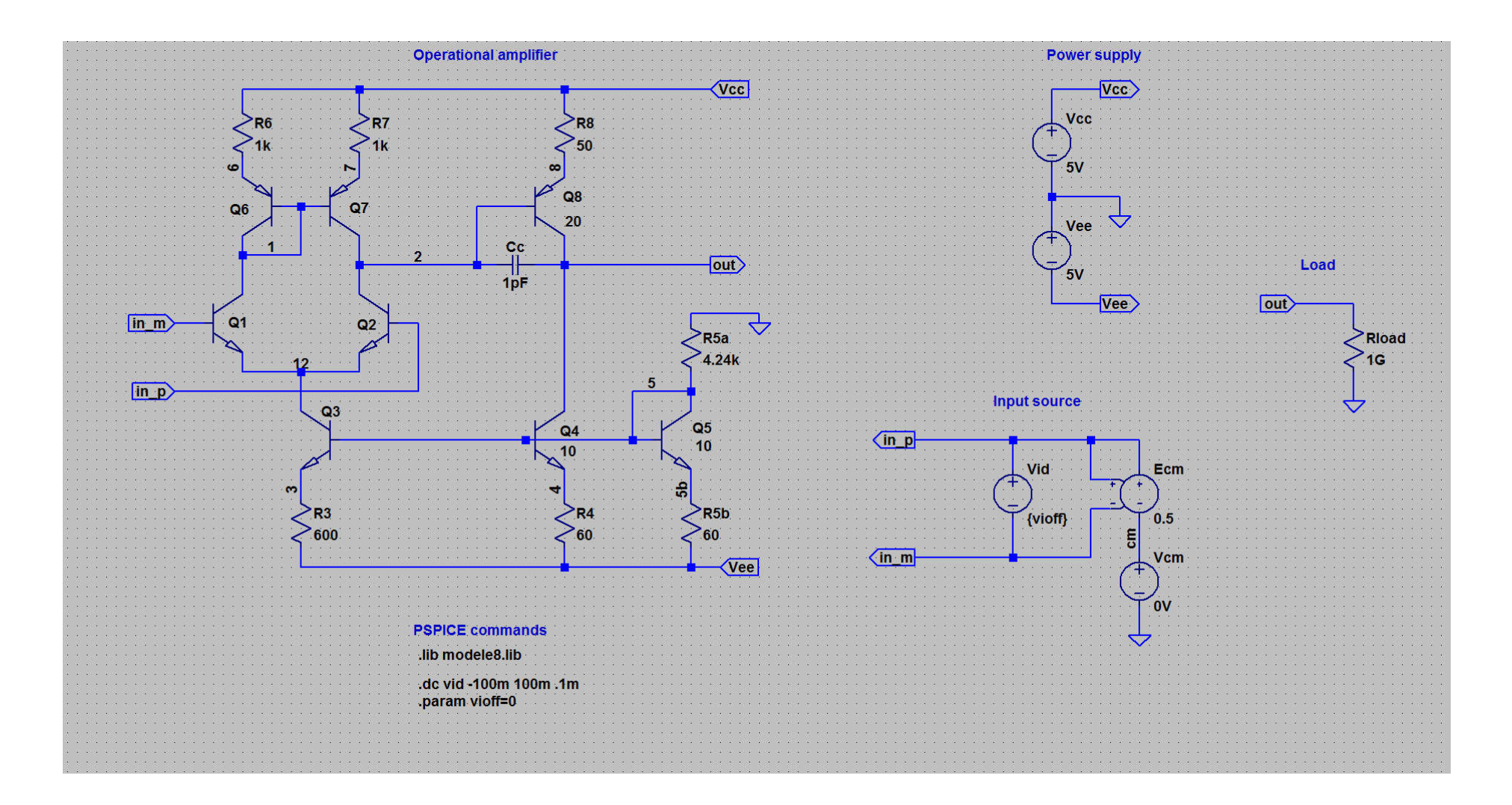

Parameters to be found (in open loop without load)

- Input reffered offset voltage  $(V_{IOFF})$ ,
- Voltage gain (differential)  $(A_D)$ ,
- Common mode gain  $(A<sub>CM</sub>)$ ,
- Common Mode Rejection Ratio (*CMRR*),
- Power Supply Rejection Ratio (*PSRR*)
- Input resistance  $(R_{ID})$ ,
- Output resistance  $(R_{OUT})$ ,
- Passband, GBW, phase and gain margin
- Slew Rate factor (*SR*)

### Circuit netlist / SPICE commands – plain version with testbench inside one file

#### Operational Amplifier example

\*\*\* Op Amp circuitry \*\*\*\*\*\*\*\*  $Q1$  1 in m 12 qnpn  $Q2$  2 in p 12 qnpn Vcm cm A AV 03 12 5 3 gnpn 04 out 5 4 gnpn 10 05 5 5 5b gnpn 10 06 1 1 6 qpnp 07 2 1 7 qpnp 08 out 2 8 gpnp 20 R3 3 Vee 600 R4 4 Vee 60 R5a 0 5 4.24k R5h 5h Vee 60 **R6 Vcc 6 1k R7 Vcc 7 1k R8 Vcc 8 50** Cc out 2 1pF \*\*\*\*\*\*\*\*\*\*\*\*\*\*\*\*\*\*\*\*\*\*\*\*\*\*\*\*\*\*

continued ...

\*\*\* Input source \*\*\*\*\*\*\*\*\*\*\*\*\*\* Vid in p in m {vioff} ac 1 Ecm in p cm in p in m 0.5 \*\*\*\*\*\*\*\*\*\*\*\*\*\*\*\*\*\*\*\*\*\*\*\*\*\*\*\*\*

\*\*\* Load \*\*\*\*\*\*\*\*\*\*\*\*\*\*\*\*\*\*\*\*\*\* Rload out 0 1G \*\*\*\*\*\*\*\*\*\*\*\*\*\*\*\*\*\*\*\*\*\*\*\*\*\*\*\*\*\*

\*\*\* Library files (models) \*\*\* .1ib modele8.1ib \*\*\*\*\*\*\*\*\*\*\*\*\*\*\*\*\*\*\*\*\*\*\*\*\*\*\*\*\*\*

\*\*\* simulations commands and parameters \*\*\* dc vid -100m 100m .01m .param vioff=8.278mV .ac dec 100 1 1G 

\*\*\* Power supply \*\*\*\*\*\*\*\*\*\*\*\*\*\* \*\*\* Options and output set \*\*\*\*\*\*\*\*\*\*\*\*\*\*\*\*\* Vcc Vcc 0 5V .probe Vee 0 Vee 5V \*\*\*\*\*\*\*\*\*\*\*\*\*\*\*\*\*\*\*\*\*\*\*\*\*\*\*\*\*\* .end

## Circuit netlist / SPICE commands – tested circuit and testbench splited into separate files

### Testbench file:

Operational Amplifier example

### Tested circuit file:

\*\*\* Operational Amplifier subcircuit .subckt op amp in p in m out vcc vee

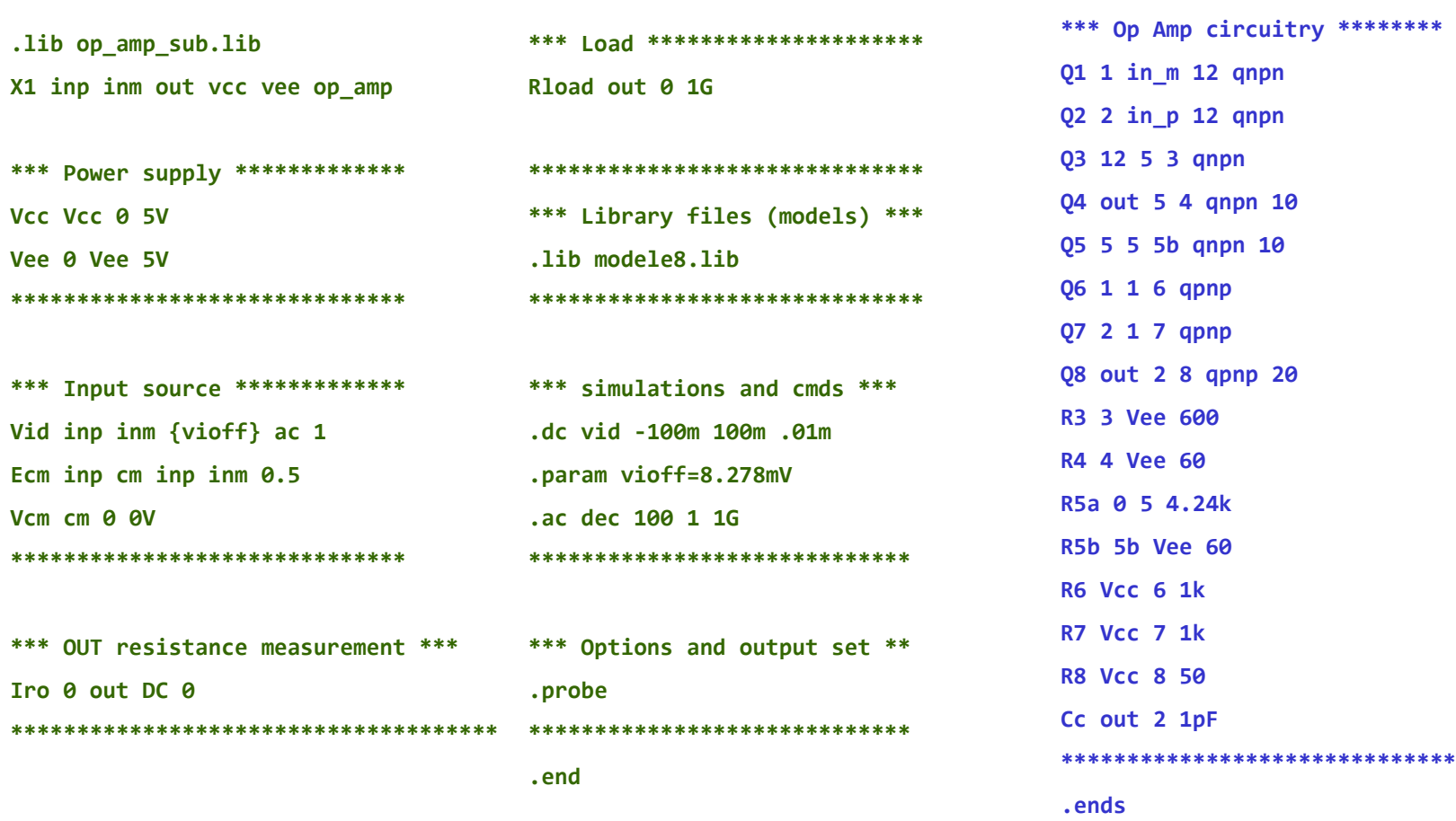

continued ...

## Simulation results for presented OA (in open loop without load)

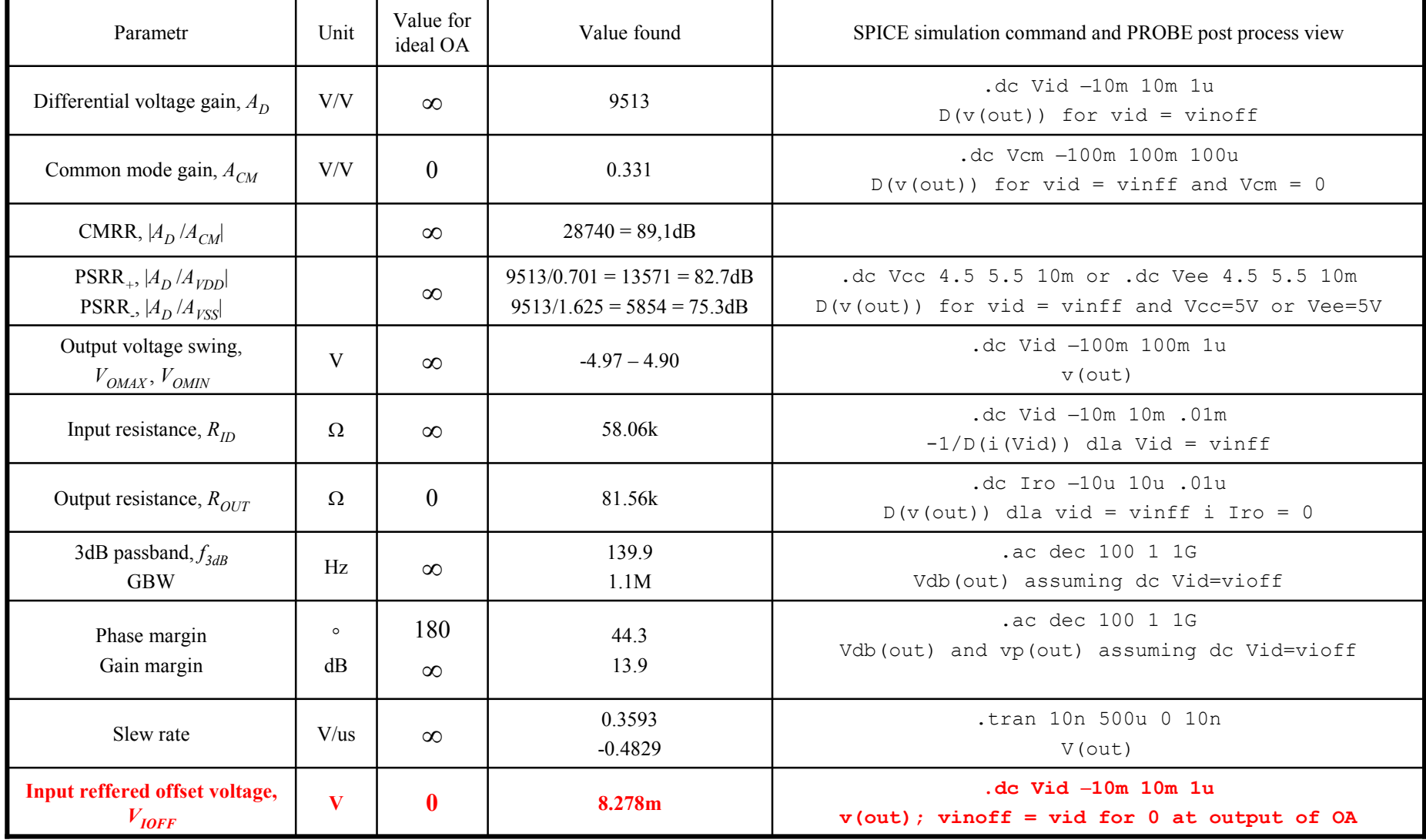

# Parameters to be found in voltage follower conf. with 5k load

- Voltage gain for low frequencies (*A*),
- Input resistance  $(R_{ID})$ ,
- Output resistance  $(R_{OUT})$ ,
- 3dB passband,
- Slew Rate factor (*SR*),
- THD for sine wave of amplitude 4V and frequency equal to 10kHz.

# Circuit schematic

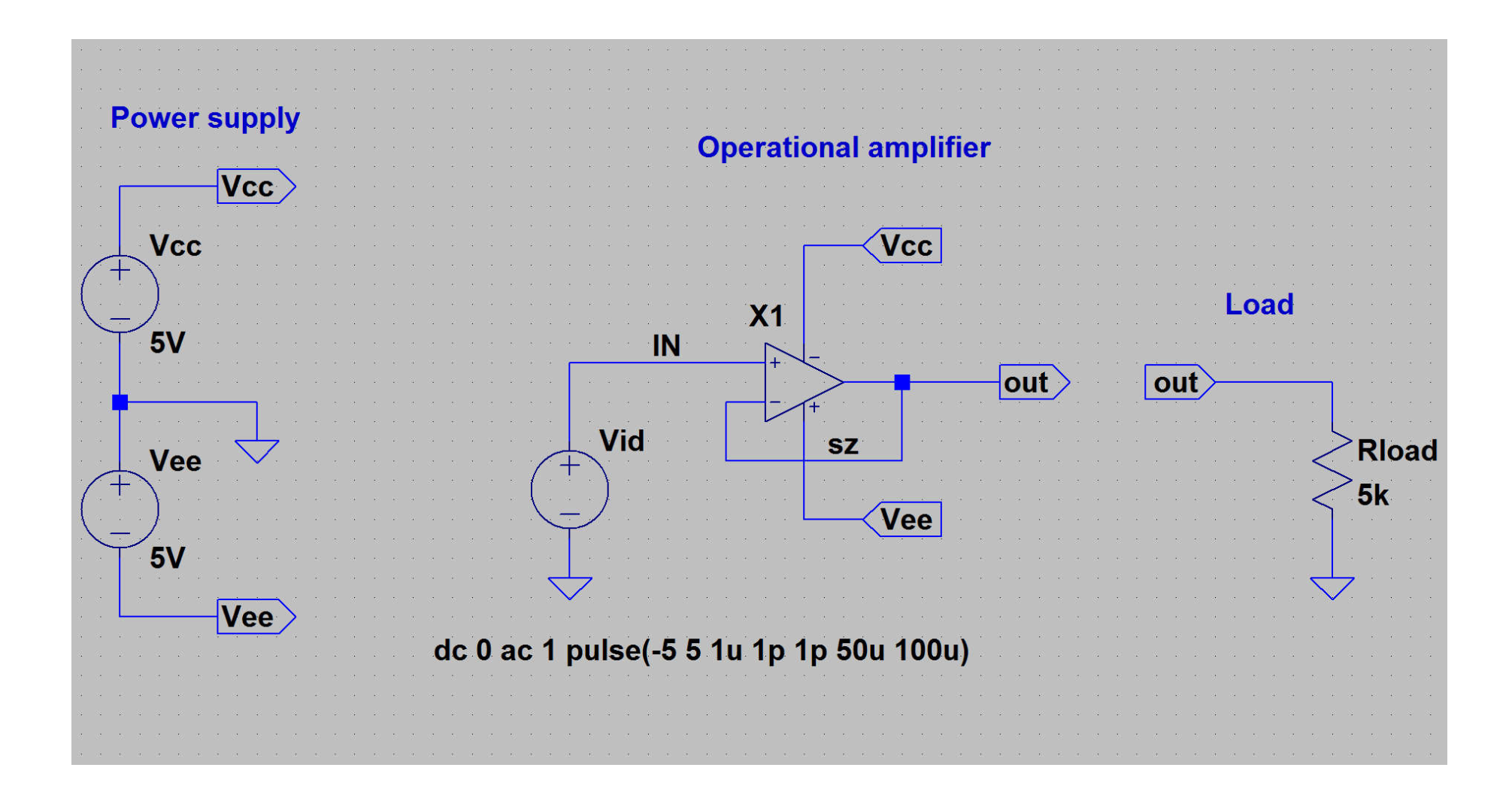

## Circuit netlist / SPICE commands – tested circuit and testbench splited into separate files

### Testbench file:

Operational Amplifier example

### Opamp file:

\*\*\* Operational Amplifier subcircuit .subckt op amp in p in m out vcc vee

 $an<sub>pn</sub>$  10

apnp 20

60

circuitry \*\*\*\*\*\*\*\*

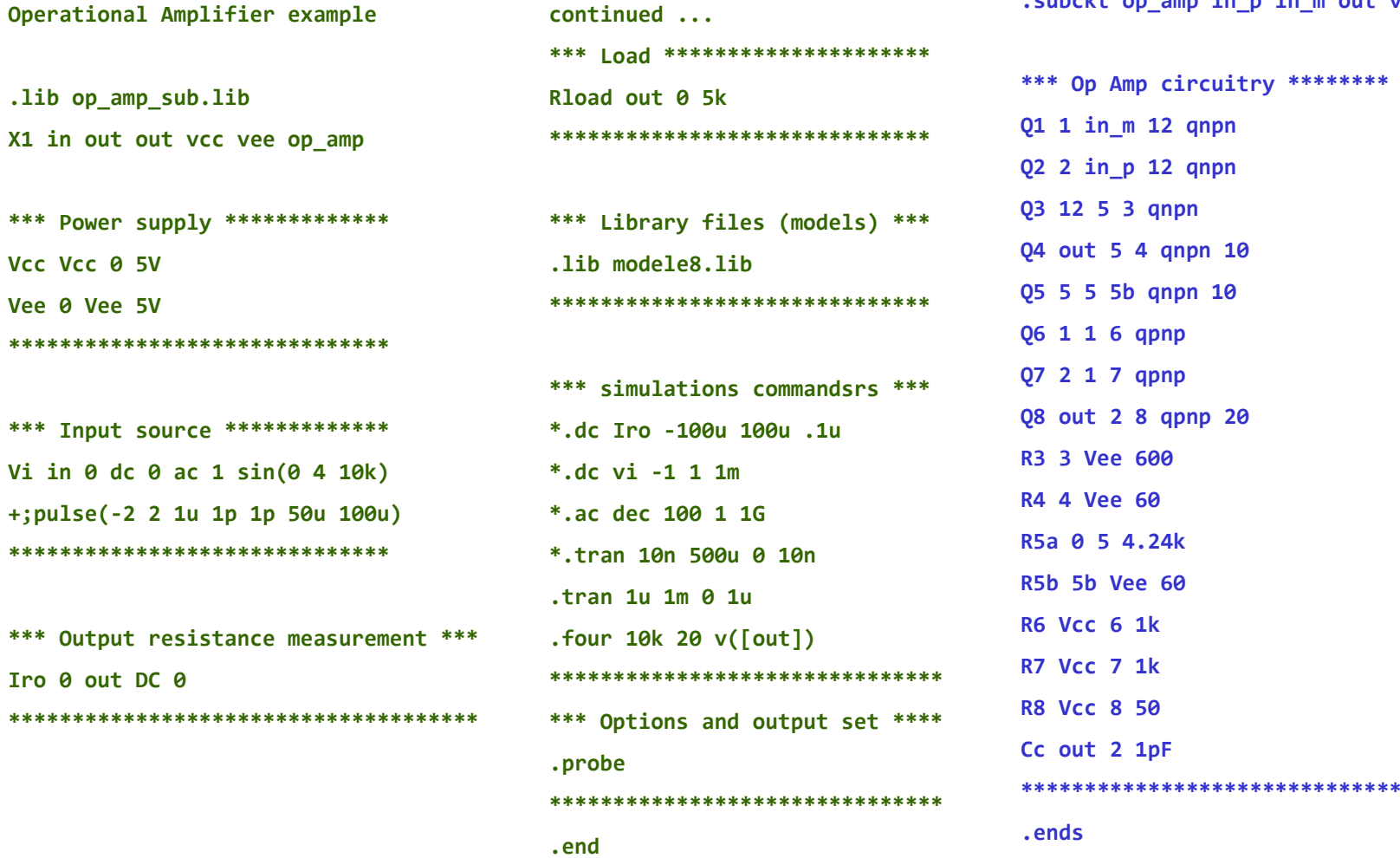

# Simulation results for presented OA (in follower configuration with 5k load)

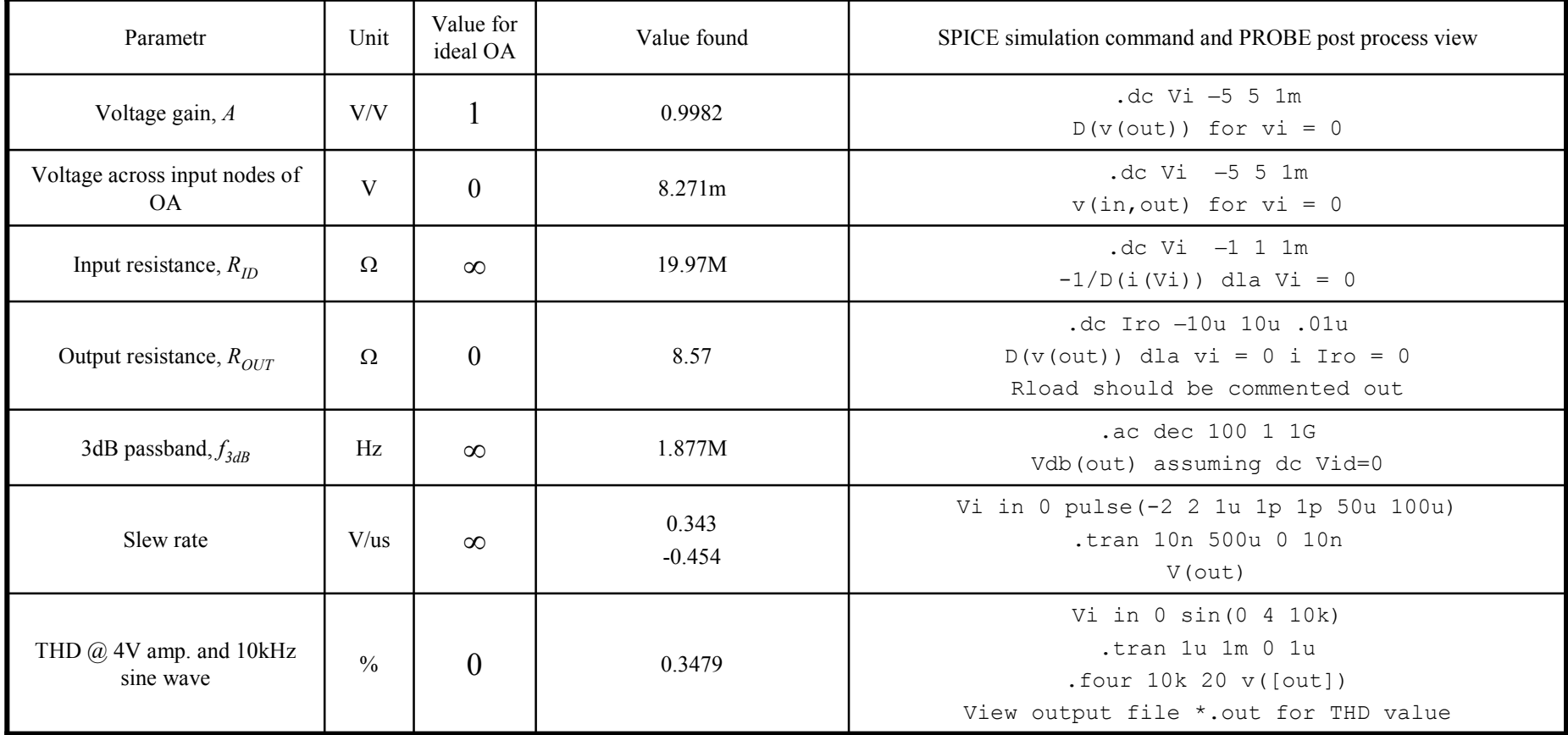

# Appendix – modele8.lib file

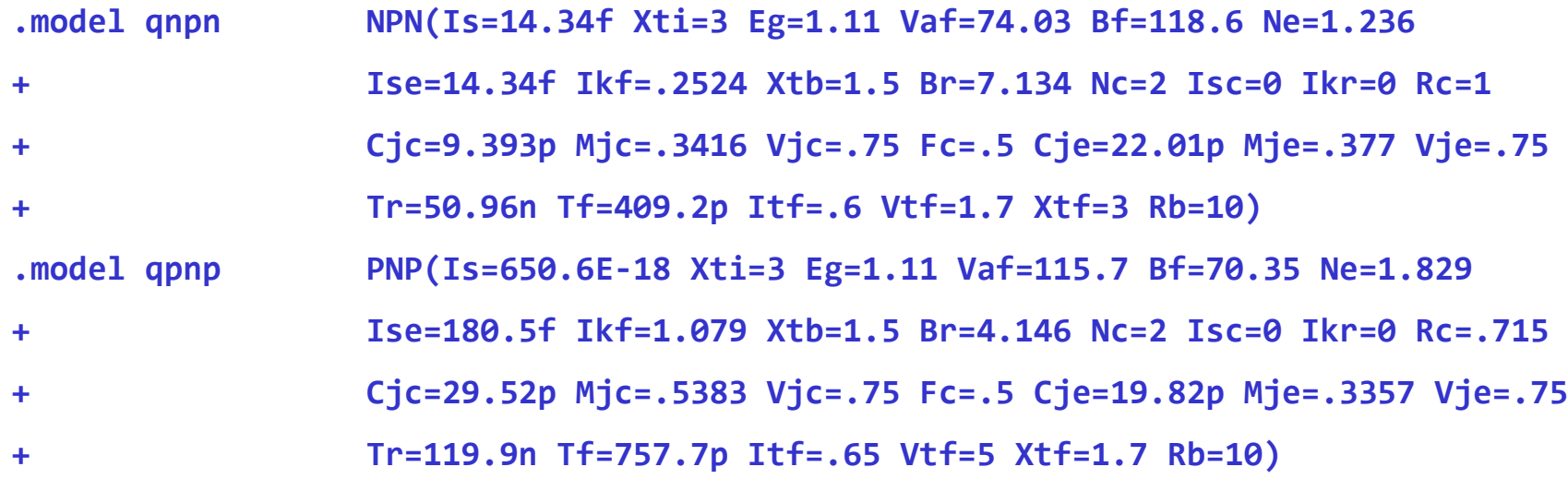